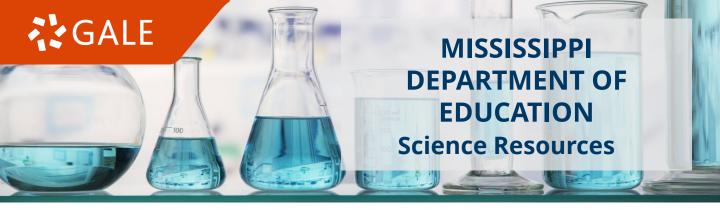

### **FULL STEAM AHEAD WITH DIGITAL CONTENT FROM GALE**

The **Mississippi Department of Education** has partnered with Gale to provide Mississippi opt-in K-12 schools with on-demand **science resources**. Get ready to add more value to your classroom toolkit!

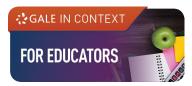

### **TEACHER PLANNING AT YOUR FINGERTIPS**

Powerful platform designed to help you find content, enhance lessons, and build curriculum-aligned units.

- **My Class Resources**: Folders to house all your saved content. These folders can be used for collaboration with colleagues and to share materials with students.
- Curriculum Browse: Discover content to support specific state or national standards.
- **Lesson Plans**: Fully developed lesson plans support key subjects and skills including critical thinking, inquiry-based, and project-based learning.
- **Instructor's Notes, Annotations, and Clippings**: Highlight exactly what you want students to see, provide instruction, and ask questions.

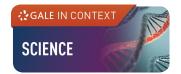

#### **TODAY'S SCIENCE TOPICS**

- Engaging resource that provides contextual information based on hundreds of today's most significant science, technology, and engineering topics.
- Great for biology, chemistry, physics, health, and psychology classrooms.
- Over 200 Gale proprietary experiments follow along with custom illustrations.
- Over 300 interactive simulations set the variables and experiment on-line.

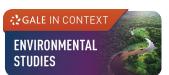

#### **TOMORROW'S WORLD - TODAY**

- Access diverse, authoritative content from national and global publications in addition to award-winning Gale reference content.
- Explore grade-level appropriate topics and events within Earth systems, energy, global change, pollution, populations, and more.
- Discuss environmental and sustainability issues across science, social studies, and the humanities.

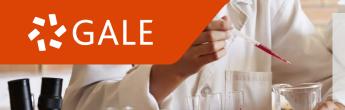

# BRING THE LAB TO LIFE WITH GALE INTERACTIVES

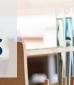

These powerful visual tools can be used for in-class demonstrations and help with homework or research assignments.

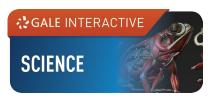

- CHEMISTRY
- HUMAN
  ANATOMY

- More than 200
   interactive science
   lessons correlated to
   NGSS and common core
   state standards for
   curriculum topics in
   biology, chemistry, and
   earth sciences.
- Enhance instruction with guided activities and 3D models paired with Gale content.
- Explore complex concepts, like the solar system, the water cycle, chemical reactions, animal and plant cells, and dissection.
- Innovative learning aide including more than 115 interactive lessons that help students to grasp the most basic and difficult concepts in chemistry: atomic structure, the mole, the measurement of energy, and advanced reactions.
- Allows users to dive deep into concepts with tools to interact with all states of matter and their chemical reactions.
- Combines 3D imagery with reliable, authoritative textbook
   & periodical reference content allowing students to engage with over 125 interactive sessions, providing learning outside of limited lab time.
- Test understanding with quizzes at the end of each session.
- Manipulate a model at any point during a session, changing the view to highlight a connection or concept.

#### **ON-DEMAND SUPPORT**

Visit **https://support.gale.com/msdeptofedu** for training tools, marketing materials, and technical support.

Access premade lesson plans, classroom activities, escape rooms, scavenger hunts, trading cards, recorded webinars, professional development materials, and more!

# REACH OUT FOR QUESTIONS, IMPLEMENTATION INFORMATION, USAGE DATA, AND MORE!

Christine Schneider
Onboarding and Implementation Coordinator
Email: Christine.Schneider@cengage.com
Mobile: (248) 305 – 0231

Mobile: (248) 305 – 0231 Calendly Link: https://calendly.com/christine-schneider-1 Do you or your science educators need Continuing Education Credits?

Reach out to Christine to learn more!

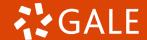

# DISCOVER ESSENTIAL TOOLS

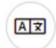

#### **TRANSLATE**

Machine translate articles- **40+** languages

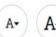

#### **FONT SIZE**

**Increase** or **reduce** as needed

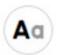

#### **TEXT MANIPULATION**

Edit the **font style**, **color**, and **spacing** 

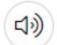

#### **LISTEN**

Hear text **read aloud**, and **download** as an MP3

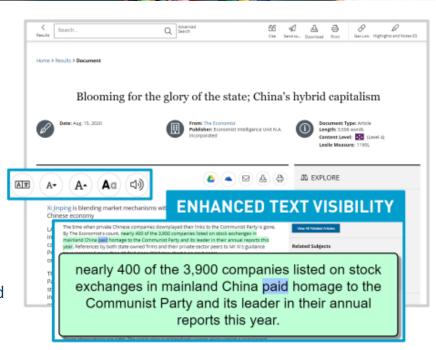

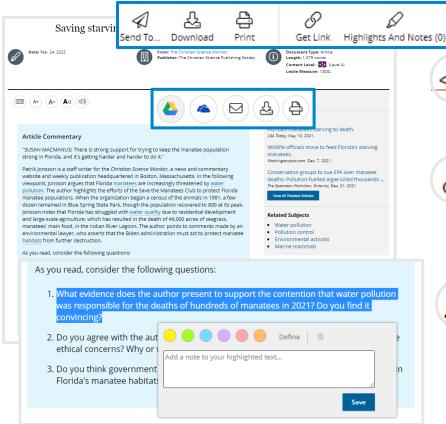

## SEND TO...

Export an item to your **Google Drive** or **OneDrive** account.

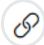

#### **GET LINK**

Generate a **persistent URL** that can be shared with students and colleagues.

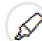

#### HIGHLIGHTS AND NOTES

Click and drag your mouse to select document text and add highlights and notes. Use Send to..., Download, or Print to retain a copy of the document before closing out of the resource.